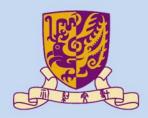

香港中文大學

The Chinese University of Hong Kong

# CENG3430 Rapid Prototyping of Digital Systems Lecture 06: Use of Clock Sources and Peripheral Modules on ZedBoard

### Ming-Chang YANG

mcyang@cse.cuhk.edu.hk

### Outline

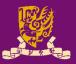

- Clock Sources of ZedBoard
- Digilent Pmod<sup>™</sup> Peripheral Modules
  - Example: Seven Segment Display (Pmod SSD)

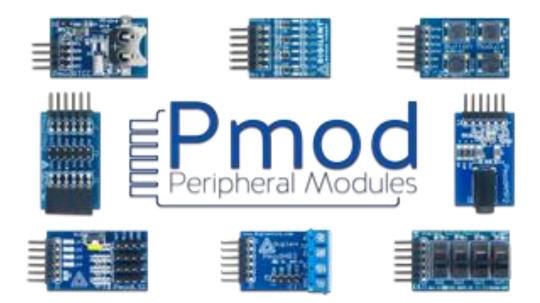

### **Recall: What we have done in Lab05**

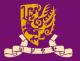

• Serial-in-parallel-out Shift Register

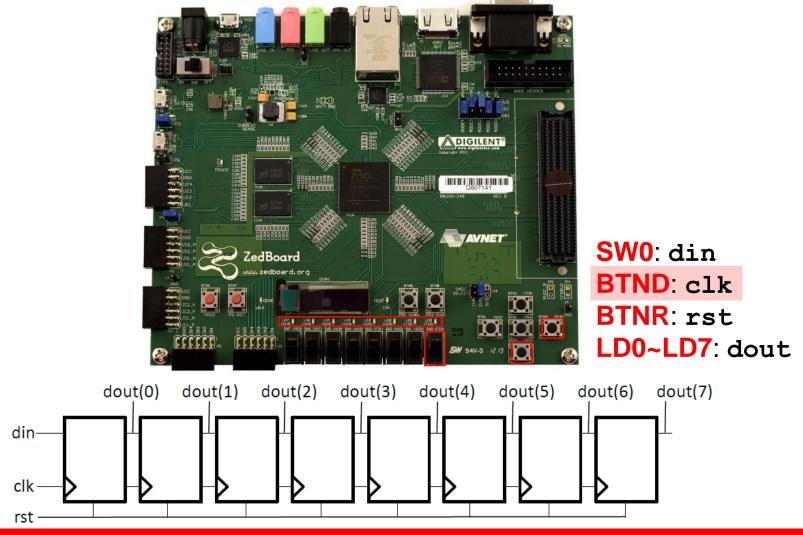

Do we have real clock sources on ZedBoard?

Clock Sources on ZedBoard (1/2)

### Processing System

- PS subsystem uses a dedicated 33.3333 MHz clock source with series termination.
  - IC18, Fox 767-33.333333-12
- The PS subsystem can generate up to four PLL-based clocks for the PL system.

### Programmable Logic

- An on-board 100 MHz oscillator supplies the PL subsystem clock input on bank 13, pin Y9.
  - IC17, Fox 767-100-136

 $\label{eq:http://zedboard.org/sites/default/files/documentations/ZedBoard_HW_UG_v2_2.pdf \ https://www.electronics-tutorials.ws/oscillator/oscillators.html$ 

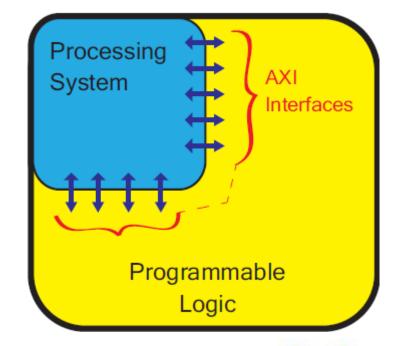

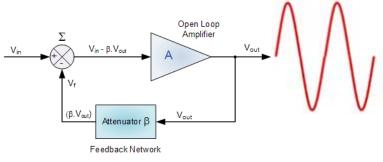

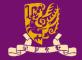

# Clock Sources on ZedBoard (2/2)

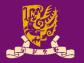

 To use the on-board 100 MHz clock input on bank 13, pin Y9, you need to include the following in your XDC constraint file:

set\_property IOSTANDARD LVCMOS33 [get\_ports clk]
set\_property PACKAGE\_PIN Y9 [get\_ports clk]
create\_clock -period 10 [get\_ports clk]

#### Note:

- The constraint **-period 10** is only used to inform the tool that clock period is 10 ns (i.e., 100 MHz).
- The constraint -period 10 is NOT used specify or generate a different clock period from a given clock source.

http://zedboard.org/content/changing-frequency-clock-using-createclock

# Clocks of Different Frequencies (1/2)

- In practice, we often need clocks of different freq.
- Example: How to create a 1 KHz clock from the onboard 100 MHz oscillator (clk)?

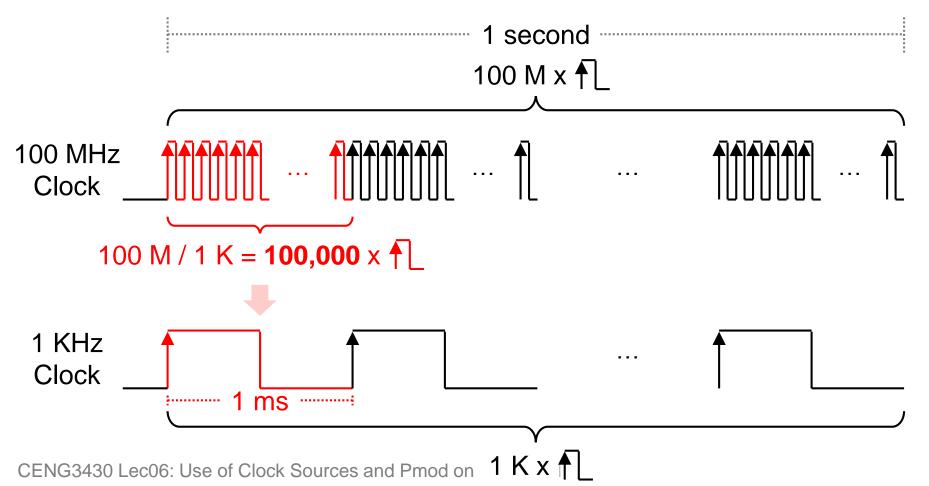

# Clocks of Different Frequencies (2/2)

Trick: If we make a counter (count) that counts n cycles, then we can generate a pulse (ms\_pulse) when the counter is at any particular value n.

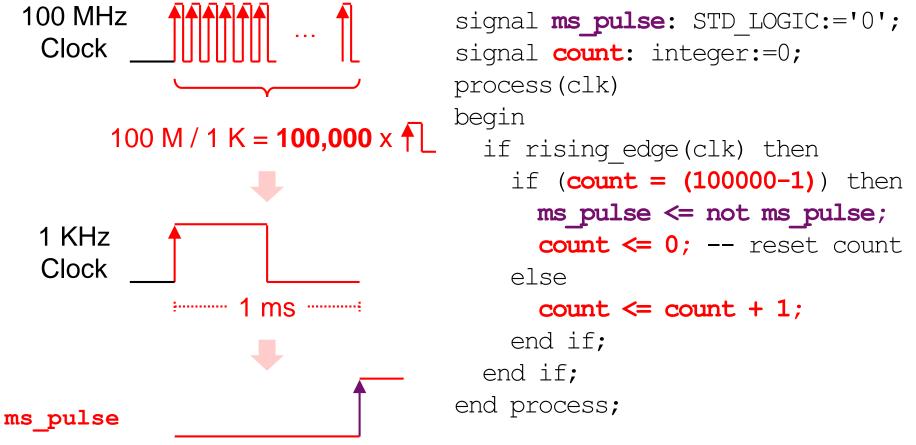

### **Class Exercise 6.1**

| Student | ID |
|---------|----|
| Name:   |    |

Date:

 Write the code to create a 50 Hz clock from the onboard 100 MHz oscillator (clk).

### Outline

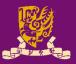

### Clock Sources of ZedBoard

- Digilent Pmod<sup>™</sup> Peripheral Modules
  - Example: Seven Segment Display (Pmod SSD)

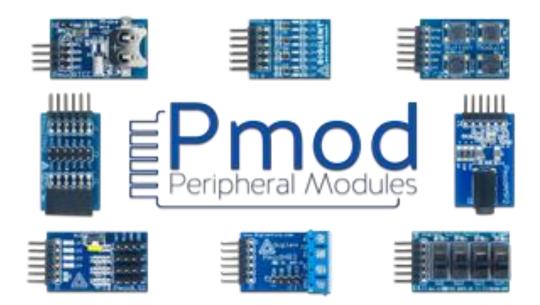

# Digilent Pmod<sup>™</sup> Peripheral Modules

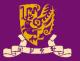

- Pmod<sup>™</sup> devices are Digilent's line of small I/O interface boards.
  - That offer an ideal way to extend the capabilities of programmable logic and embedded control boards.
- Pmod modules communicate with system boards using 6, 8, or 12-pin connectors.

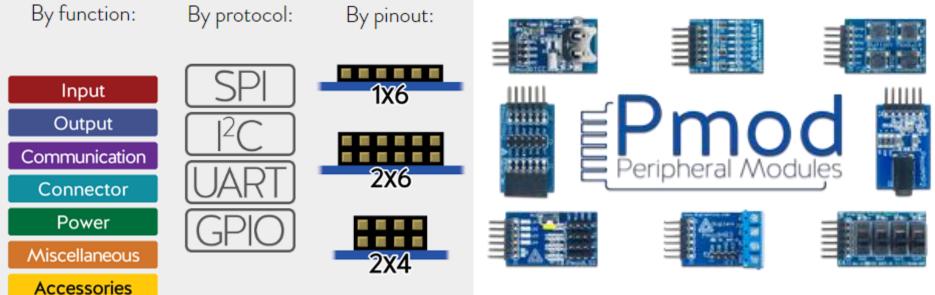

https://store.digilentinc.com/pmod-modules-connectors/

# Pmod Ports on ZedBoard (1/3)

ZedBoard has five Pmod<sup>™</sup> compatible headers (2x6).

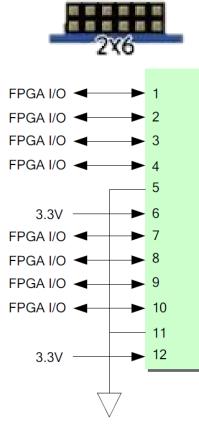

### Eight user I/O Two 3.3V signals Two ground signals

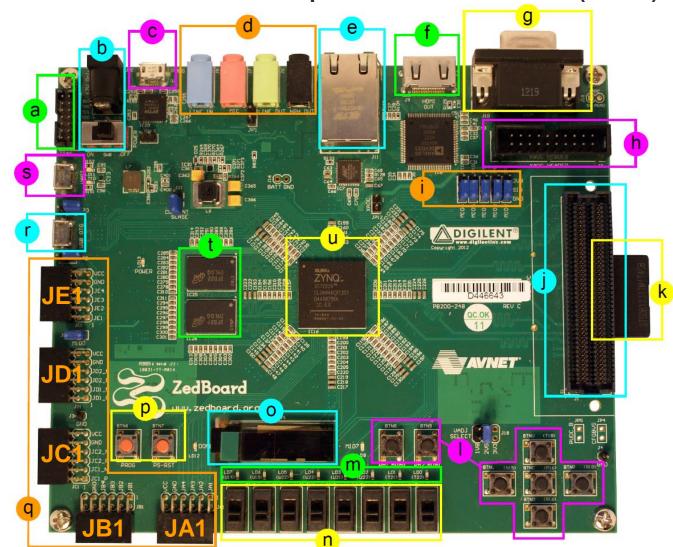

# Pmod Ports on ZedBoard (2/3)

- <u>Four</u> Pmod connectors (JA1, JB1, JC1 and JD1) interface to the PL-side of the Zynq-7000 AP SoC.
  - JA1~JD1 connect to Bank 13 (3.3V).
  - JA1~JD1 are placed in adjacent pairs on the board edge.
    - The clearance between <u>JA1 and JB1</u> and between <u>JC1 and JD1</u> are both <u>10mm</u>.
  - JC1 and JD1 are aligned in a dual configuration and routed differentially.
    - To support LVDS running at 525Mbs.
- Pmod (JE1) connects to the PS-side on MIO pins [0,9-15] in MIO Bank 0/500 (3.3V).

CENG3430 Lec06: Use of Clock Sources and Pmod on ZedBoard

10mm

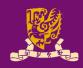

### **Pmod Ports on ZedBoard (3/3)**

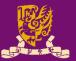

| Pmod | Signal<br>Name | Zynq pin | Pmod | Signal Name | Zynq pin |
|------|----------------|----------|------|-------------|----------|
|      | JA1            | Y11      |      | JB1         | W12      |
|      | JA2            | AA11     |      | JB2         | W11      |
|      | JA3            | Y10      |      | JB3         | V10      |
| JA1  | JA4            | AA9      | ID4  | JB4         | W8       |
| JAT  | JA7            | AB11     | JB1  | JB7         | V12      |
|      | JA8            | AB10     |      | JB8         | W10      |
|      | JA9            | AB9      |      | JB9         | V9       |
|      | JA10           | AA8      |      | JB10        | V8       |

| Pmod         | Signal Name          | Zynq pin     | Pmod  | Signal Name | Zynq pin |
|--------------|----------------------|--------------|-------|-------------|----------|
|              | JC1_N                | AB6          |       | JD1_N       | W7       |
|              | JC1_P                | AB7          |       | JD1_P       | V7       |
|              | JC2_N AA4            |              | JD2_N | V4          |          |
| JC1          | JC2_P                | Y4           | JD1   | JD2_P       | V5       |
| Differential | ferential JC3_N T6 [ | Differential | JD3_N | W5          |          |
|              | JC3_P                | R6           |       | JD3_P       | W6       |
|              | JC4_N                | U4           |       | JD4_N       | U5       |
|              | JC4_P                | T4           |       | JD4_P       | U6       |

| Pmod     | Signal Name | Zynq pin | MIO   |
|----------|-------------|----------|-------|
|          | JE1         | A6       | MIO13 |
|          | JE2         | G7       | MIO10 |
|          | JE3         | B4       | MIO11 |
| JE1      | JE4         | C5       | MIO12 |
| MIO Pmod | JE7         | G6       | MIO0  |
|          | JE8         | C4       | MIO9  |
|          | JE9         | B6       | MIO14 |
|          | JE10        | E6       | MIO15 |

http://zedboard.org/sites/default/files/docu mentations/ZedBoard\_HW\_UG\_v2\_2.pdf

# **Example: Pmod Seven Segment Display**

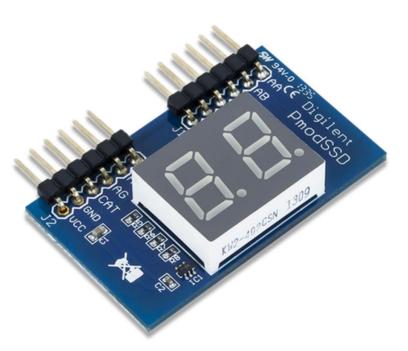

Digilent Pmod SSD: Seven-segment Display \$6.99 SKU: Support Materials 410-126 Datasheet Current Stock: Schematics (PDF) 158 For all other material: Resource Center

- Product Description
  - The Pmod SSD is a two-digit seven-segment display.
  - Users can toggle through GPIO signals which digit is currently on at a rate of 50 Hz or greater.
    - To achieve persistence-of-vision to give the effect of both digits being lit up simultaneously. https://store.digilentinc.com/pmod-ssd-seven-segment-display/

### **Pmod SSD: Connect to ZedBoard**

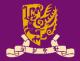

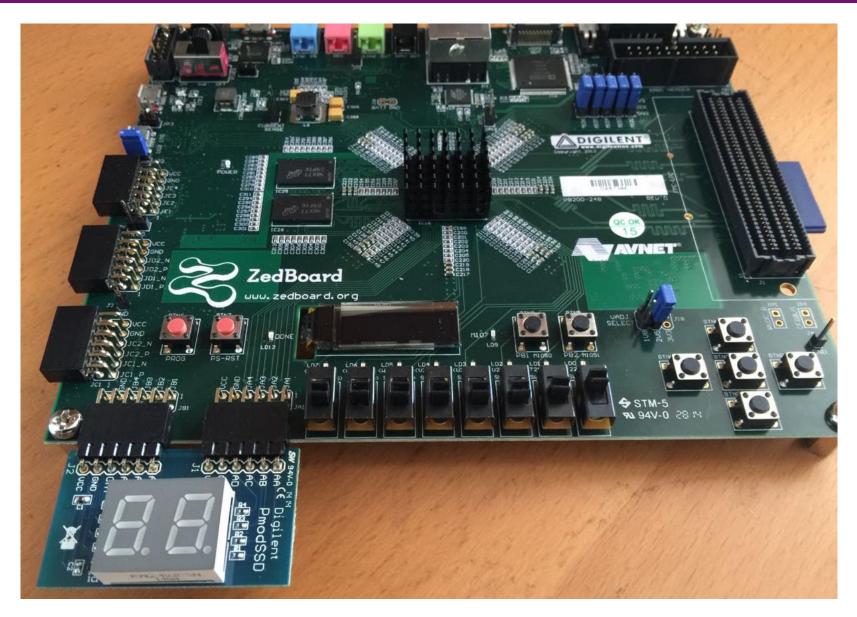

# **Pmod SSD: Time Multiplexing**

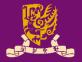

- The two-digit displays share the same seven pins to control the seven segments of each display
  - One pin (e.g., **se1**) is to select which display to drive.

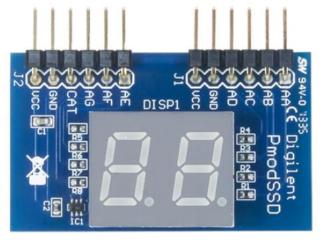

- To display both digits, we need to alternate between the two digits faster than the eye can perceive.
  - It look like both digits are displayed at the same time.
  - For example, activate the 7-segment on the right then left at a rate of 50 Hz and so on. (how to?)

# **Pmod SSD: Pinout Description Table**

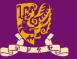

#### Header J1

| Pin | Signal     | Description           |  |
|-----|------------|-----------------------|--|
| 1   | AA         | Segment A             |  |
| 2   | AB         | Segment B             |  |
| 3   | AC         | Segment C             |  |
| 4   | AD         | Segment D             |  |
| 5   | <u>GND</u> | Power Supply Ground   |  |
| 6   | VCC        | Positive Power Supply |  |

#### Header J2

| Pin | Signal | Description                    |  |
|-----|--------|--------------------------------|--|
| 1   | AE     | Segment E                      |  |
| 2   | AF     | Segment F <b>SSd</b>           |  |
| 3   | AG     | Segment G                      |  |
| 4   | С      | Digit Selection pin <b>sel</b> |  |
| 5   | GND    | Power Supply Ground            |  |
| 6   | VCC    | Positive Power Supply          |  |

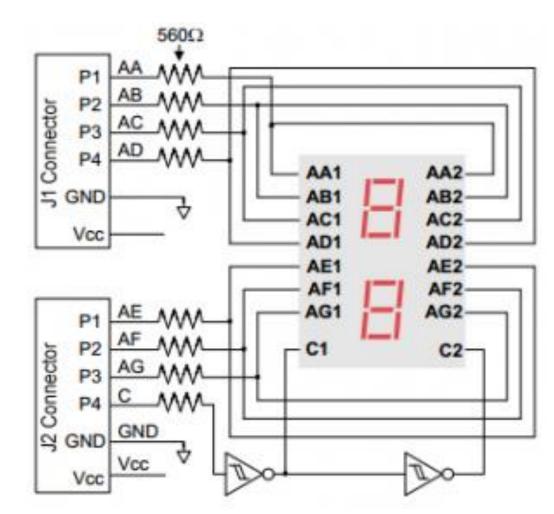

https://store.digilentinc.com/pmod-ssd-seven-segment-display/

# **Pmod SSD: LED Mapping and Activation**

- Each digit has seven LEDs, labeled A through G.
- To make the digits? Activating LED values as below:

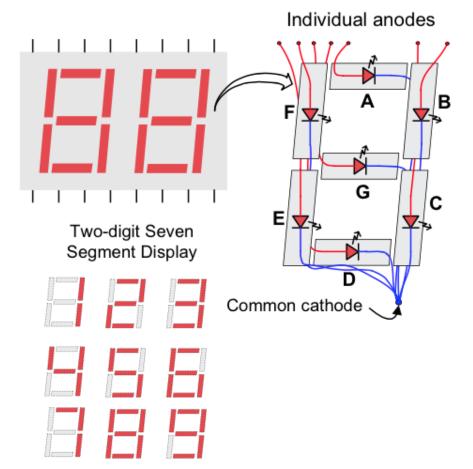

| Digit | Segments | Value (ssd)        |
|-------|----------|--------------------|
| 0     | ABCDEF   | "1111110 <i>"</i>  |
| 1     | ВC       | "0110000 <i>"</i>  |
| 2     | ABDEG    | "1101101 <i>"</i>  |
| 3     | ABCDG    | "1111001 <i>"</i>  |
| 4     | BCFG     | "0110011 <i>"</i>  |
| 5     | ACDFG    | "1011011 <i>"</i>  |
| 6     | ACDEFG   | "1011111 <i>"</i>  |
| 7     | ABC      | "1110000 <i>"</i>  |
| 8     | ABCDEFG  | "1111111"          |
| 9     | ABCFG    | <b>``1110011</b> ″ |

### **Pmod SSD: XDC Constraint File**

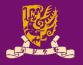

| <ul> <li>To drive the Pmod SSD, you also need the following:</li> </ul> |                         |                                                  |  |  |  |
|-------------------------------------------------------------------------|-------------------------|--------------------------------------------------|--|--|--|
| <pre>set_property IOSTANDARD LVCMOS33 [get_ports sso</pre>              |                         |                                                  |  |  |  |
|                                                                         | <pre>set_property</pre> | <pre>PACKAGE_PIN Y11 [get_ports {ssd[6]}]</pre>  |  |  |  |
|                                                                         | <pre>set_property</pre> | <pre>PACKAGE_PIN AA11 [get_ports {ssd[5]}]</pre> |  |  |  |
| Seven                                                                   | <pre>set_property</pre> | <pre>PACKAGE_PIN Y10 [get_ports {ssd[4]}]</pre>  |  |  |  |
| Segments                                                                | <pre>set_property</pre> | <pre>PACKAGE_PIN AA9 [get_ports {ssd[3]}]</pre>  |  |  |  |
| (ssd)                                                                   | <pre>set_property</pre> | <pre>PACKAGE_PIN W12 [get_ports {ssd[2]}]</pre>  |  |  |  |
|                                                                         | <pre>set_property</pre> | <pre>PACKAGE_PIN W11 [get_ports {ssd[1]}]</pre>  |  |  |  |
|                                                                         | <pre>set_property</pre> | <pre>PACKAGE_PIN V10 [get_ports {ssd[0]}]</pre>  |  |  |  |
| Digit                                                                   | <pre>set_property</pre> | IOSTANDARD LVCMOS33 [get_ports sel]              |  |  |  |
| Selection                                                               | <pre>set_property</pre> | PACKAGE_PIN W8 [get_ports sel]                   |  |  |  |
| (sel)                                                                   | Pmod Signal             | Pmod                                             |  |  |  |

| Pmod | Signal<br>Name | Zynq pin | Pmod | Signal Name | Zynq pin |
|------|----------------|----------|------|-------------|----------|
|      | JA1            | Y11      |      | JB1         | W12      |
|      | JA2            | AA11     |      | JB2         | W11      |
|      | JA3            | Y10      |      | JB3         | V10      |
| JA1  | JA4            | AA9      | JB1  | JB4         | W8       |
| JAT  | JA7            | AB11     | JDT  | JB7         | V12      |
|      | JA8            | AB10     |      | JB8         | W10      |
|      | JA9            | AB9      |      | JB9         | V9       |
|      | JA10           | AA8      |      | JB10        | V8       |

### **Class Exercise 6.2**

 Show how to activate the LED values (ssd) for hexadecimal digits:

A, b, C, d, E, F.

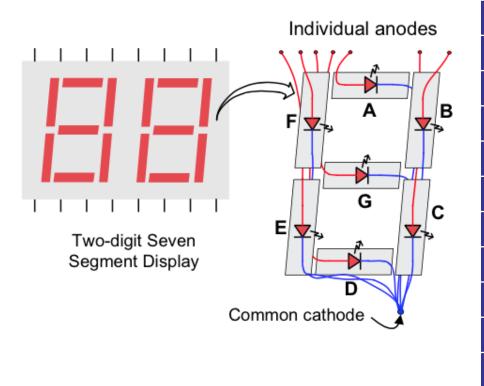

|   | Stude | ent ID:<br>e: | Date:              |
|---|-------|---------------|--------------------|
| D | Digit | Segments      | Value (ssd)        |
|   | 0     | ABCDEF        | <b>``1111110</b> ″ |
|   | 1     | ВC            | "0110000 <i>"</i>  |
|   | 2     | ABDEG         | <b>``1101101</b> ″ |
|   | 3     | ABCDG         | <b>``1111001</b> ″ |
|   | 4     | BCFG          | "0110011 <i>"</i>  |
|   | 5     | ACDFG         | <b>``1011011</b> ″ |
|   | 6     | ACDEFG        | <b>``1011111</b> ″ |
|   | 7     | ABC           | <b>``1110000</b> ″ |
|   | 8     | ABCDEFG       | "1111111"          |
|   | 9     | ABCFG         | <b>``1110011</b> ″ |
|   | Α     |               |                    |
|   | b     |               |                    |
|   | С     |               |                    |
|   | d     |               |                    |
|   | Е     |               |                    |

F

### Summary

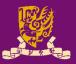

- Clock Sources of ZedBoard
- Digilent Pmod<sup>™</sup> Peripheral Modules
  - Example: Seven Segment Display (Pmod SSD)

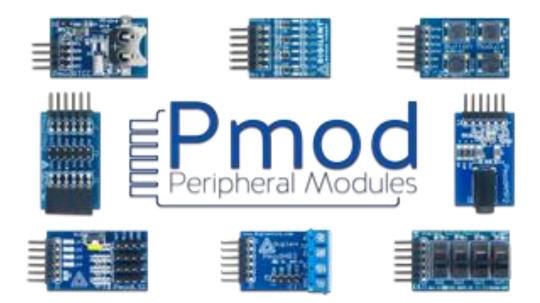